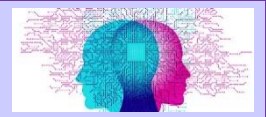

### 2c. Content of Computational thinking, algorithms and programming (J277/02)

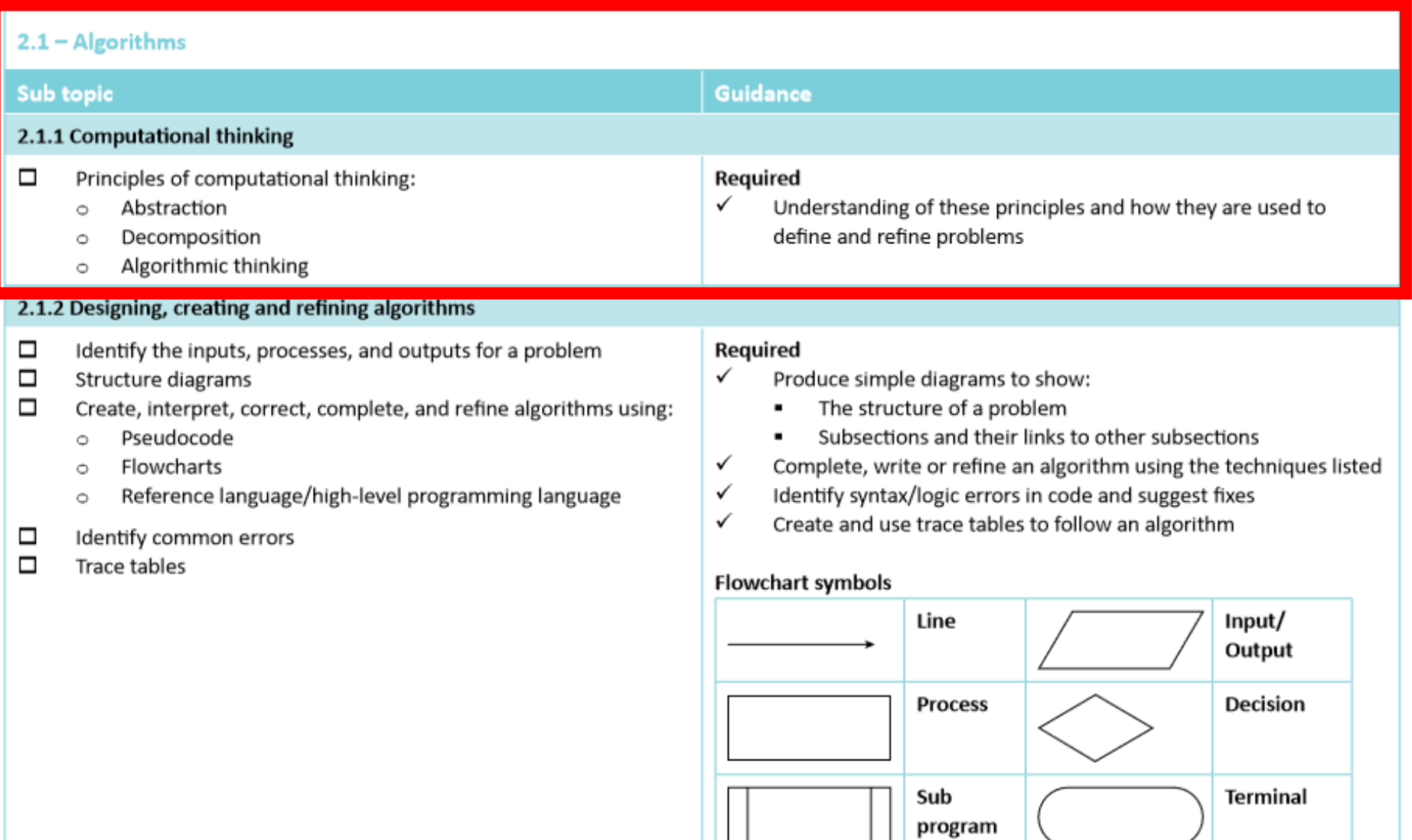

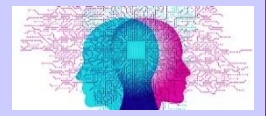

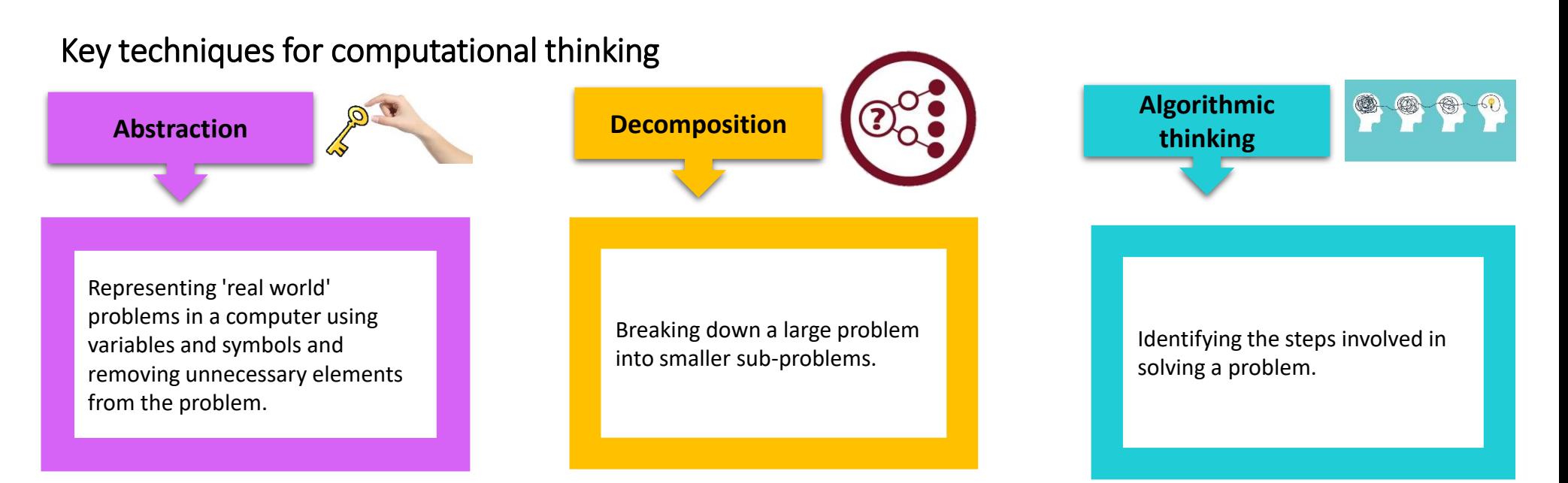

### **Example: Find the quickest route by car between two places.**

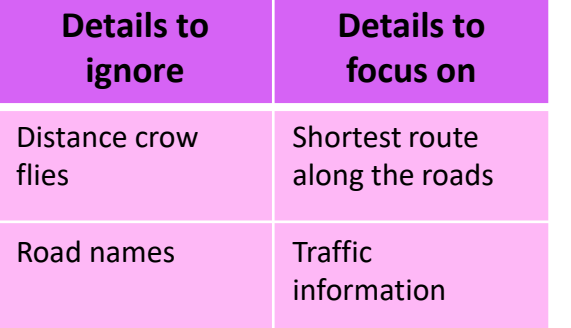

What is the length of each route? What are the speed limits on each route?

1. List all potential routes.

- 2. Find lengths of each route.
- 3. Calculate time for each route.
- 4. Find route with shortest time.

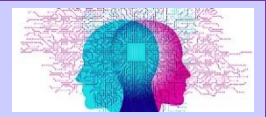

### 2c. Content of Computational thinking, algorithms and programming (J277/02)

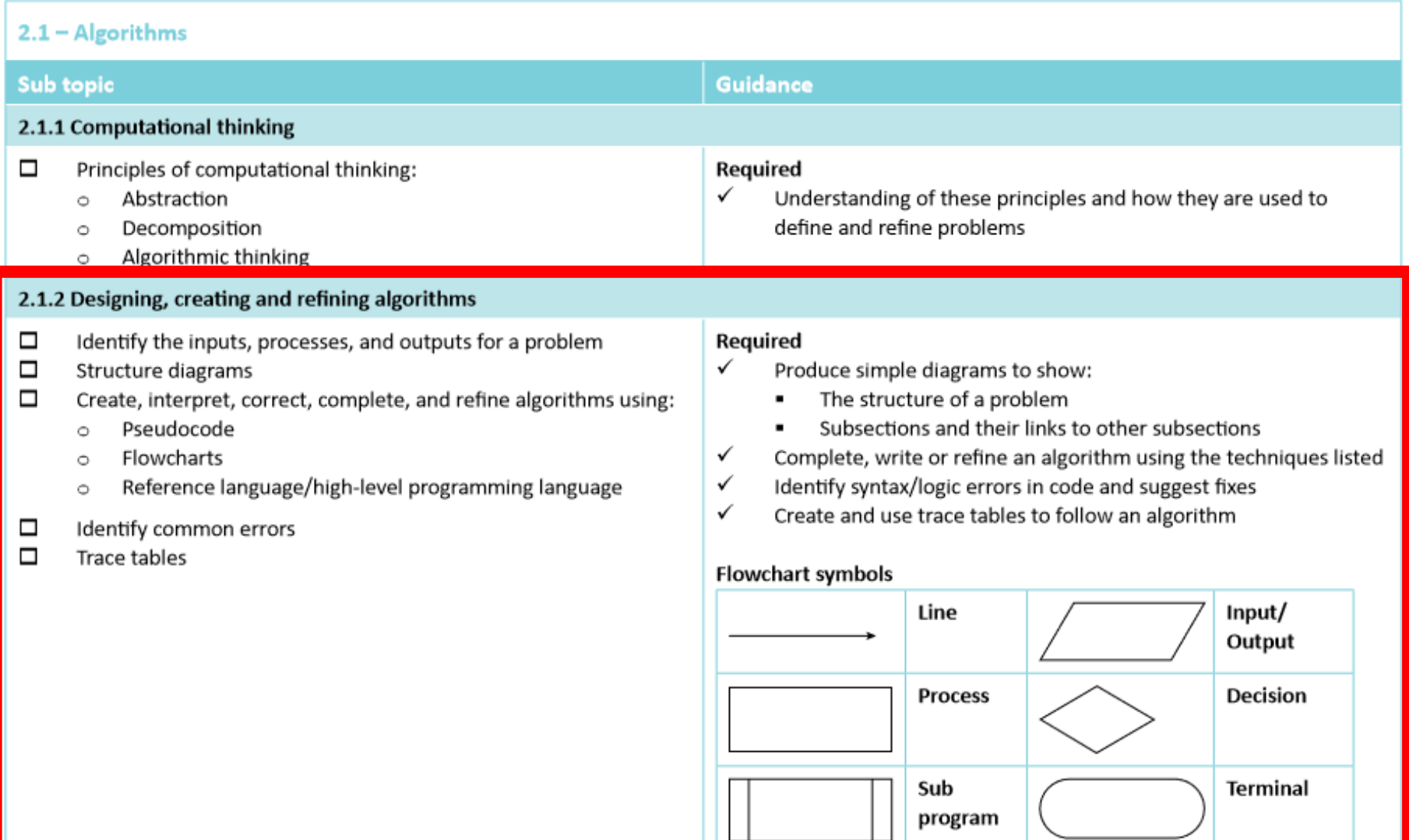

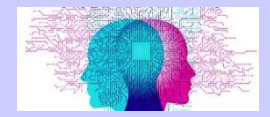

# Identify the input, processes and outputs for a problem

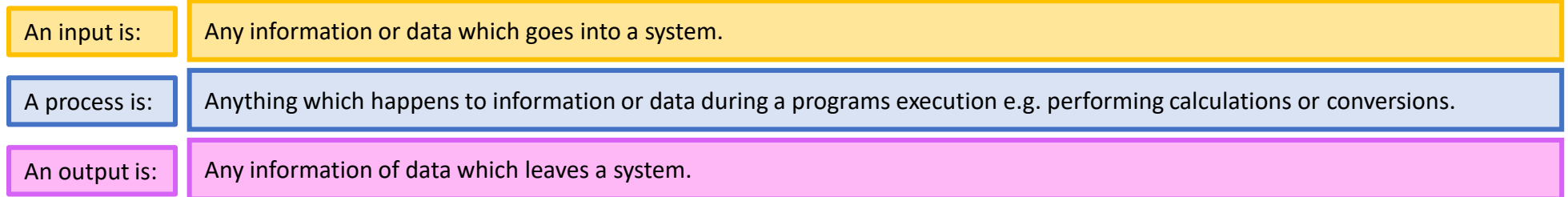

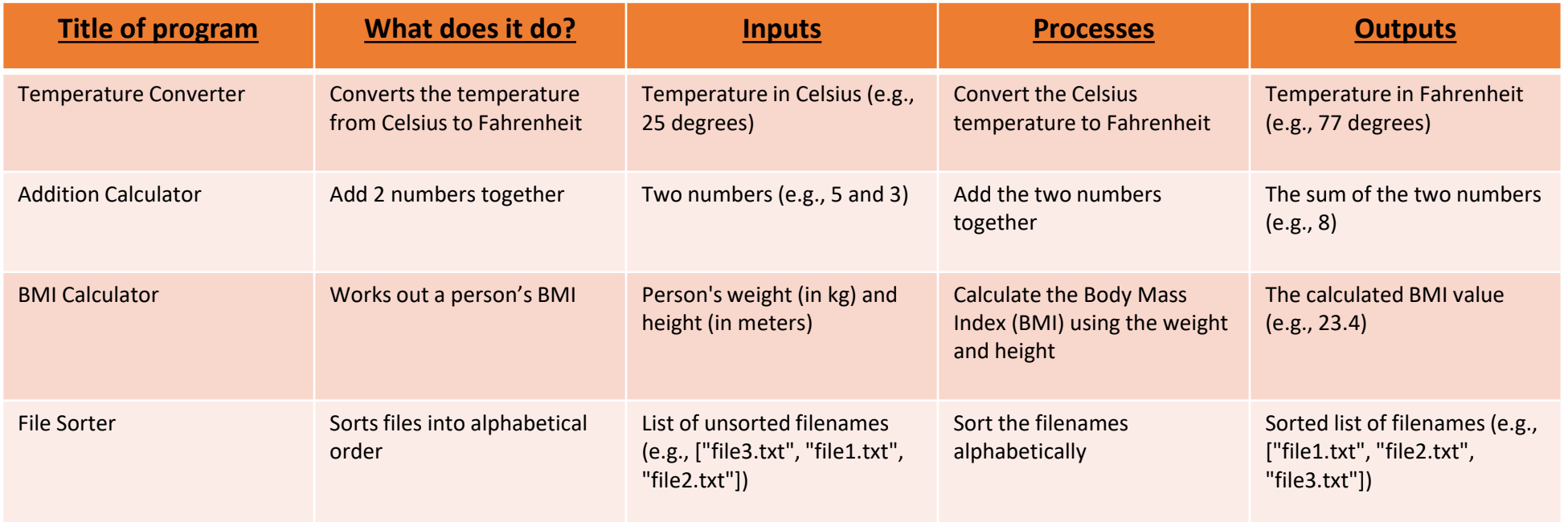

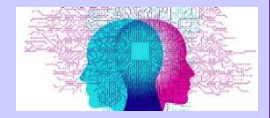

### Flow diagram symbols

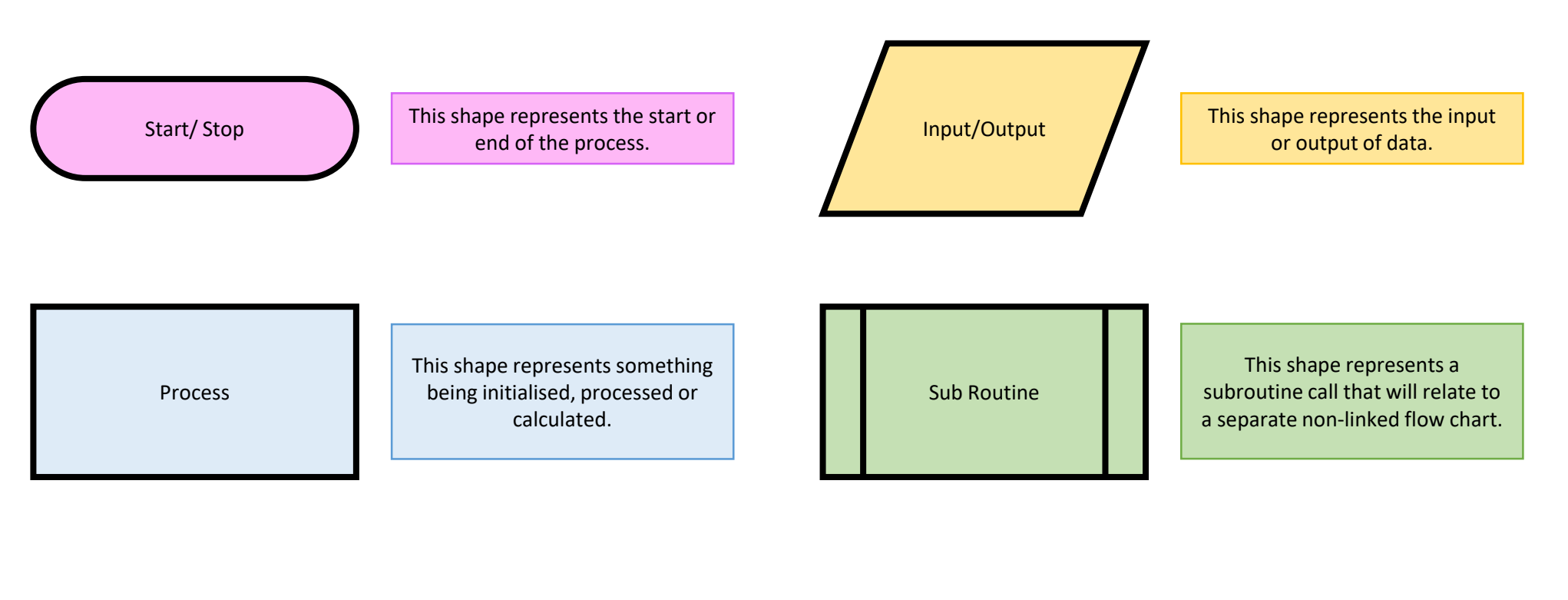

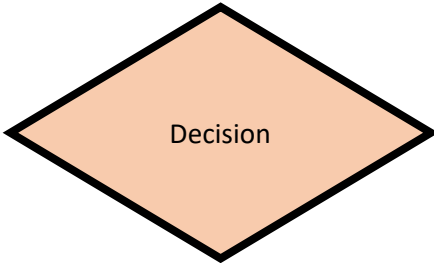

This shape represents a decision with yes or no, true or false that results in two lines for the two outcomes.

Line

An arrow represents control passing between connected shapes.

## Pseudocode

Pseudocode uses short English words/statements to describe an algorithm.

It would generally look a little more structured than just writing English sentences.

However it is very flexible.

It is less precise than using a reference language, or a programming language.

IF Age is equal to 14 THEN Stand up ELSE Age is equal to 15 THEN Clap ELSE Age is equal to 16 **THFN** Sing a song ELSE Sit on the floor END

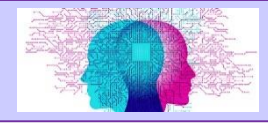

Exam reference language

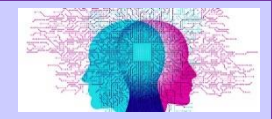

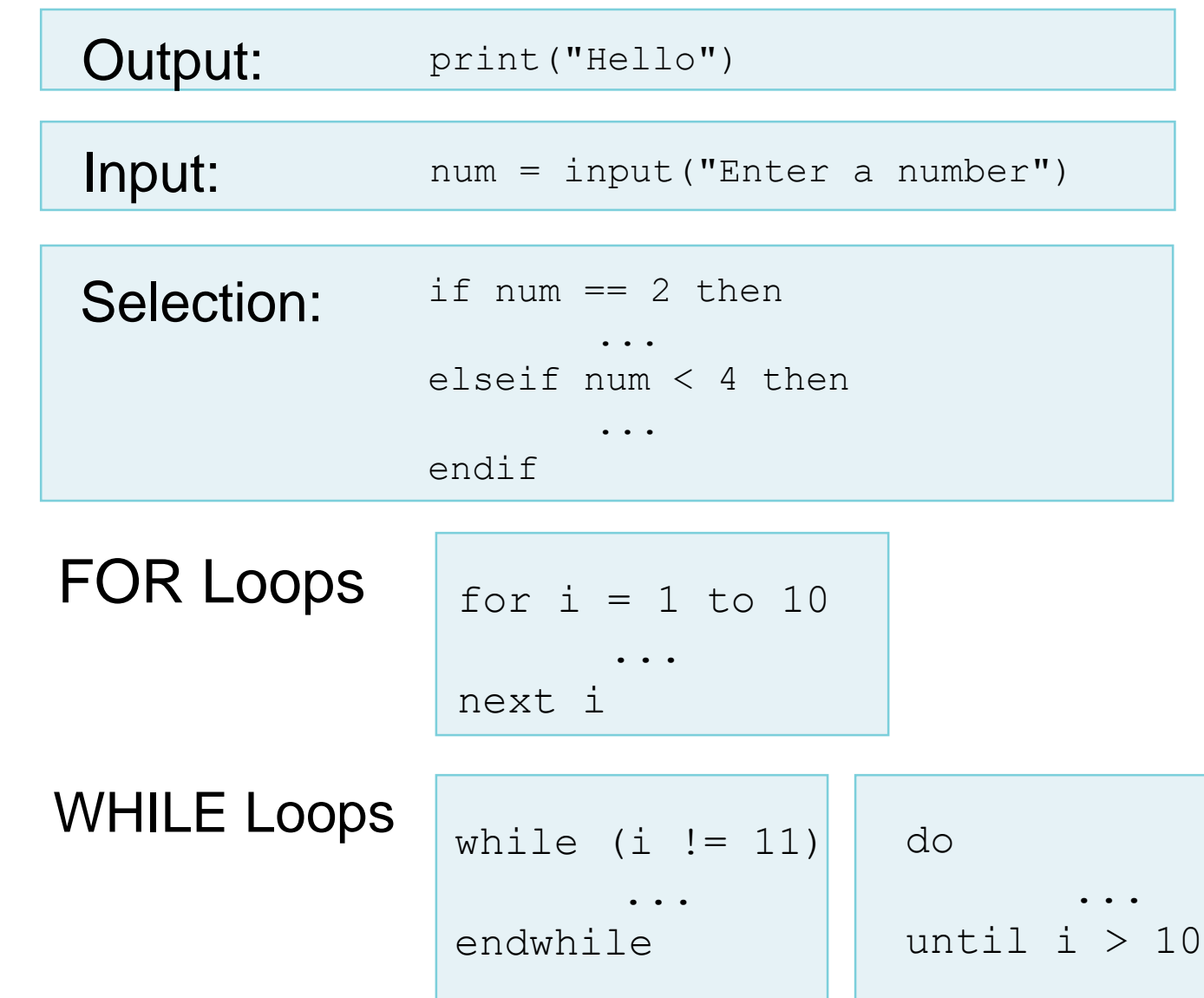

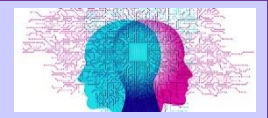

## How to produce algorithms using flow diagrams

An algorithm for an RPG game displays 3 choices from a menu and allows the user to enter their choice.

1. Play game 2. Change character 3. Quit

The user input is validated so only the numbers 1-3 can be entered.

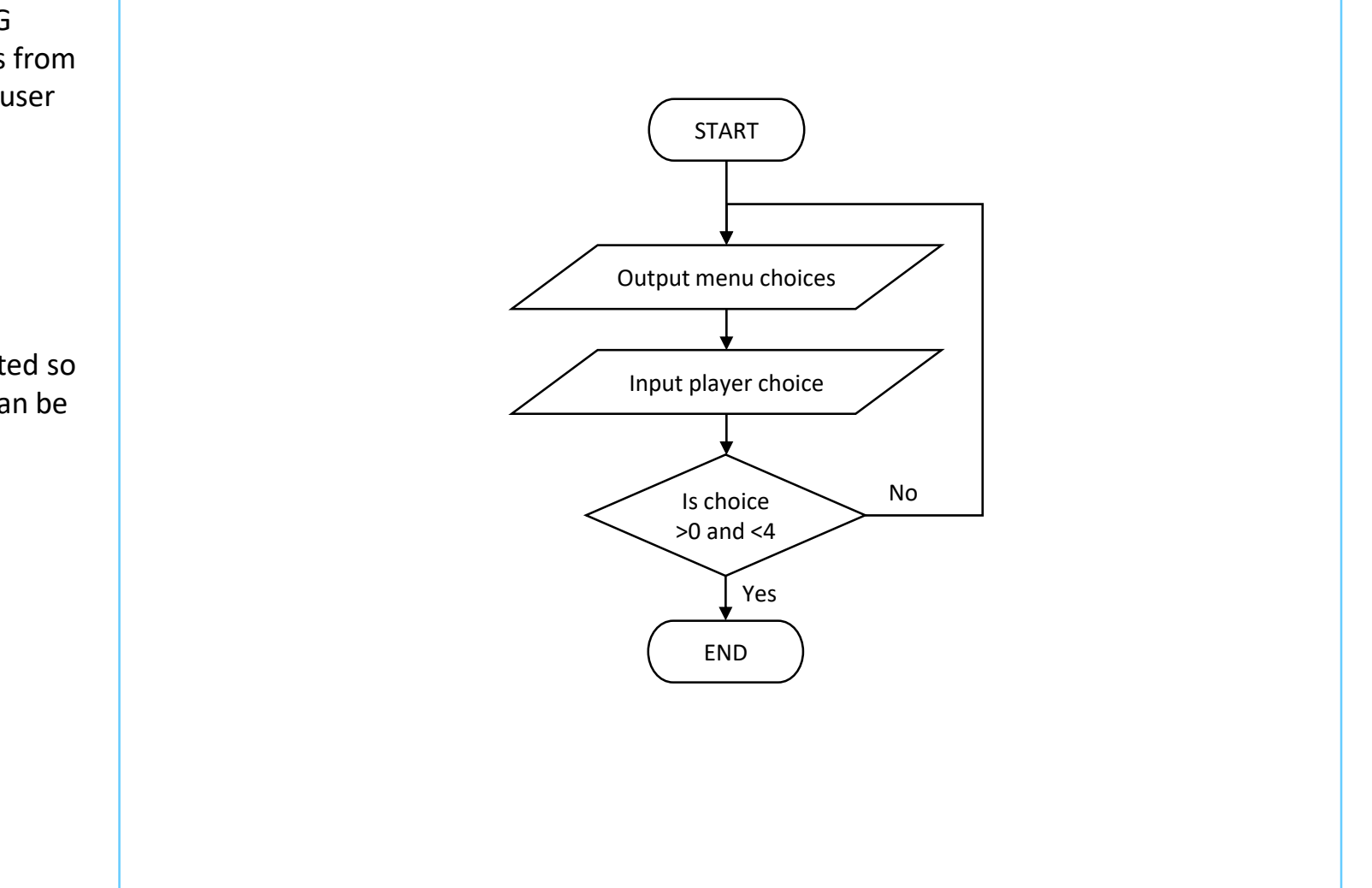

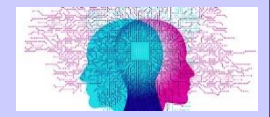

#### Interpret, correct, refine or complete algorithms.

An algorithm for an RPG game displays 3 choices from a menu and allows the user to enter their choice.

1. Play game 2. Change character 3. Quit

The user input is validated so only the numbers 1-3 can be entered.

```
do
print("1. Play game")
print("2. Change character")
print("3. Quit")
input(int(choice))
```
until choice<1 OR choice>3

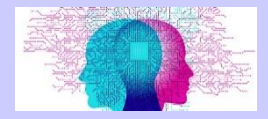

# Identifying common errors and suggesting fixes

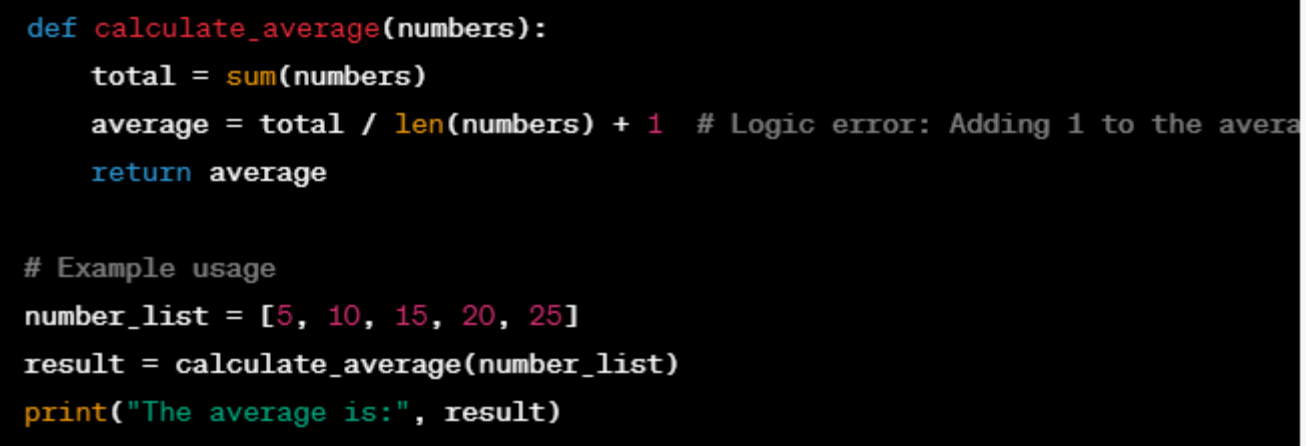

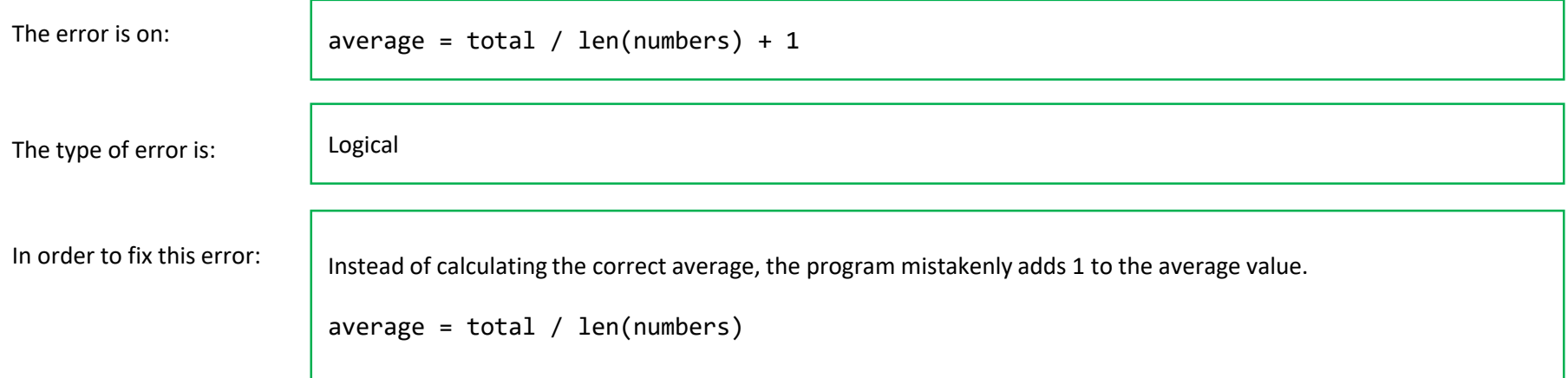

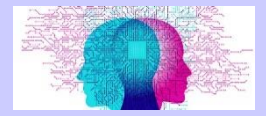

Identifying common errors and suggesting fixes

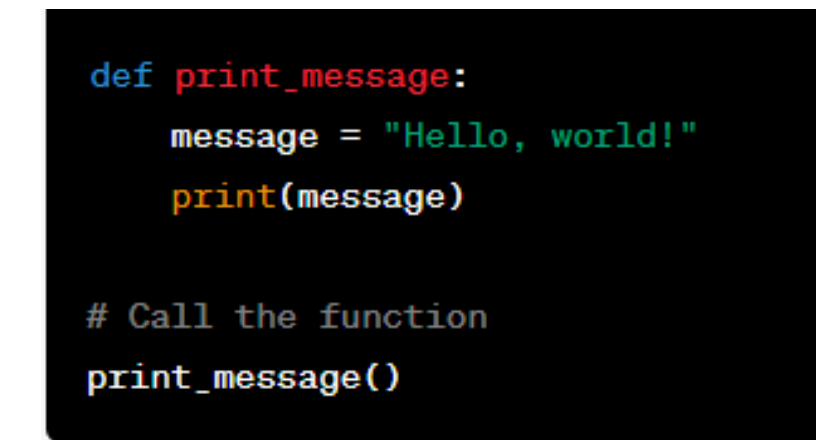

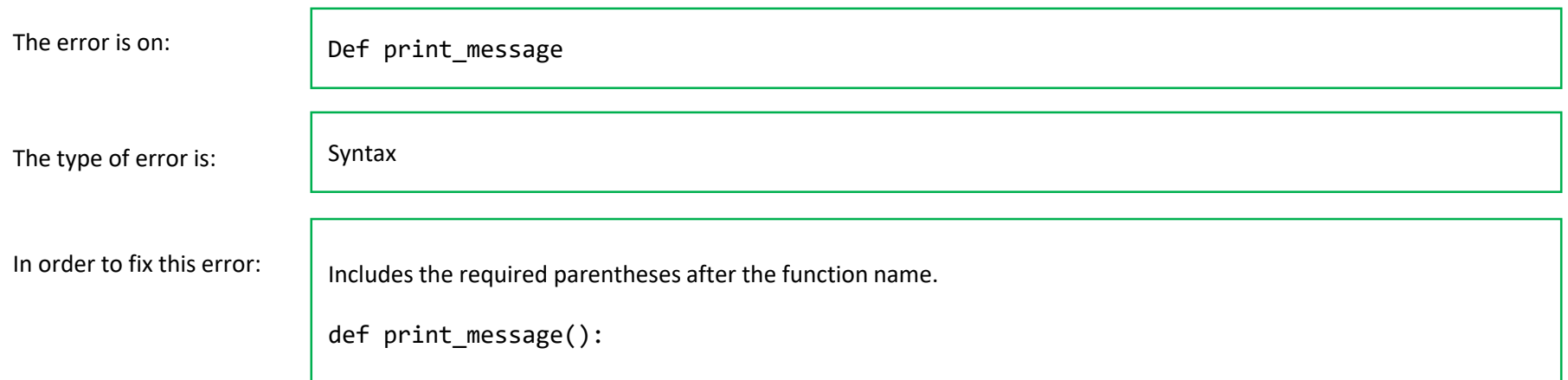

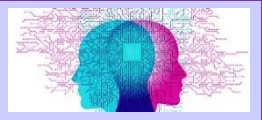

### Trace tables

In this example, the trace table represents the input values **a**, **b**, and **c**, as well as the expected result for each combination. The Python code defines a function called **calculate\_result** that takes three parameters: **a**, **b**, and **c**.

The logic in the code checks different conditions using **if**, **elif**, and **else** statements to determine the appropriate result based on the given inputs. The function then returns the calculated result.

The example usage section calls the **calculate\_result** function with different sets of input values, and the results are stored in **result1**, **result2**, and **result3**. Finally, the program prints out the calculated results.

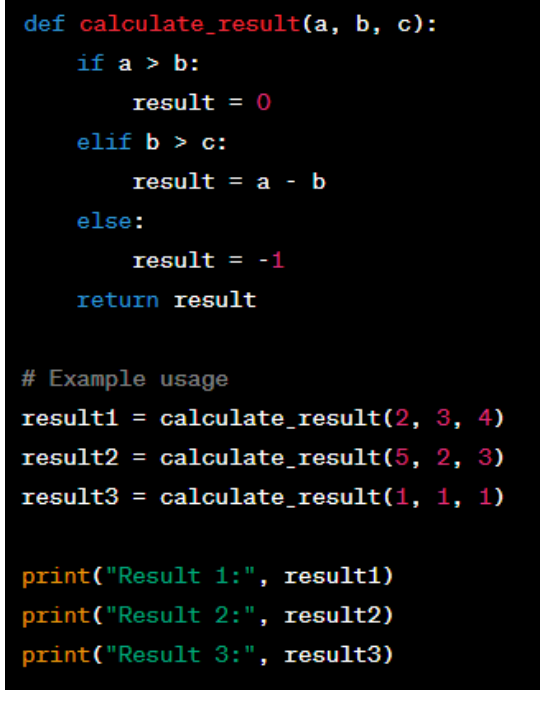

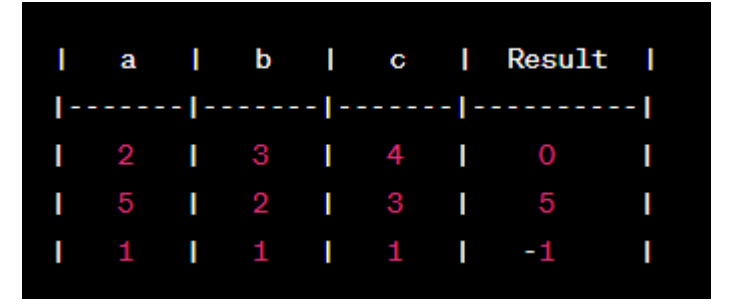

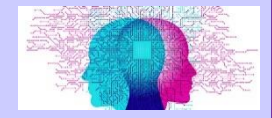

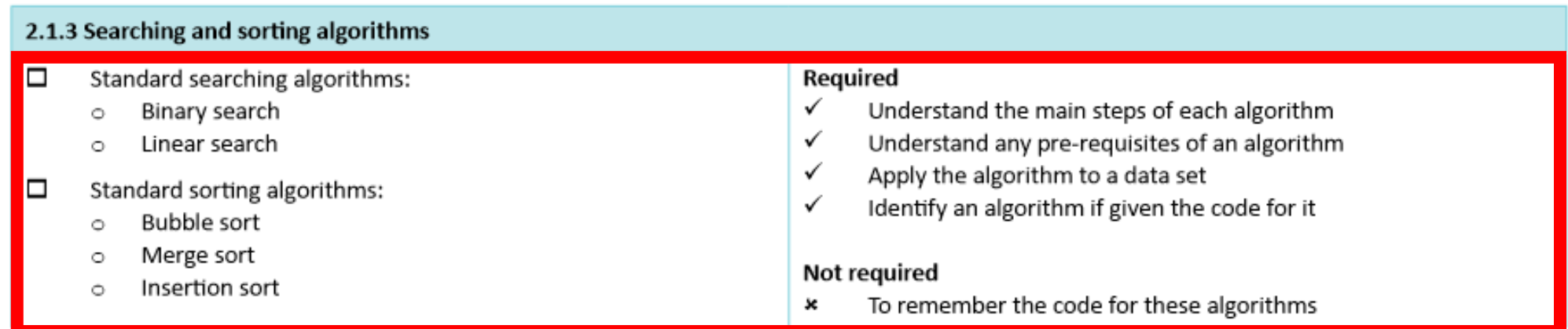

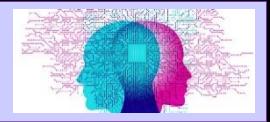

#### Linear search

Explanation of a linear search:

Each item in the list is checked in order. Only works on an ordered list.

- −Check the first value
- −IF it is the value you are looking for
	- oCelebrate and stop
- −ELSE move to and check the next value

−REPEAT UNTIL you have checked all the elements and not found the value you are looking for

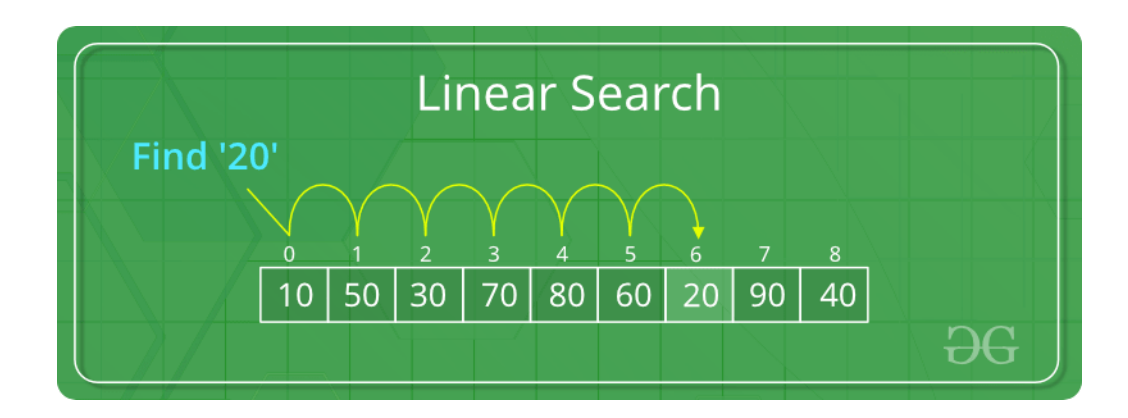

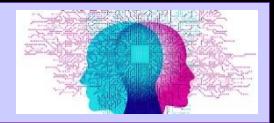

## Binary search

Explanation of a binary search:

Calculate the mid point. Check if that is the item to find. If not, if it is lower than the midpoint, repeat on the left half of the list, or repeat on the right half of the list.

The list needs to be in order.

Take the middle value.

Compare to the value you are looking for.

IF it is the value you are looking for.

−Celebrate, and stop.

ELSEIF it is larger than the one you are looking for.

−Take the values to the **left** of the middle

value.

IF it is smaller than the one you are looking for.

−Take the values to the **right** of the

middle value.

Repeat with the new list.

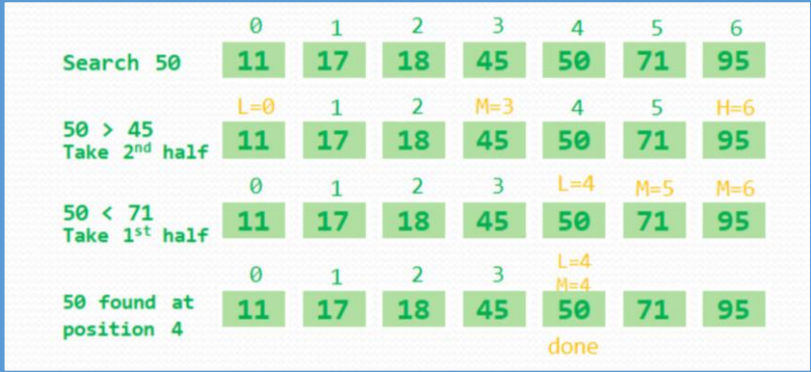

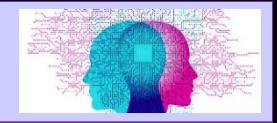

### Bubble sort

Moving through a list repeatedly, swapping elements that are in the wrong order.

- 1. Take the first element and second element from the list
- 2. Compare them
- 3. IF element 1 > element 2 **THFN** 
	- − Swap then
- 4. ELSE
	- − Do nothing
- 5. **Repeat**: Move along the list to the next pair
	- − IF no more elements: Goto 1
	- − ELSE: Goto 2

**Until:** you have moved through the entire list and **not** made any changes

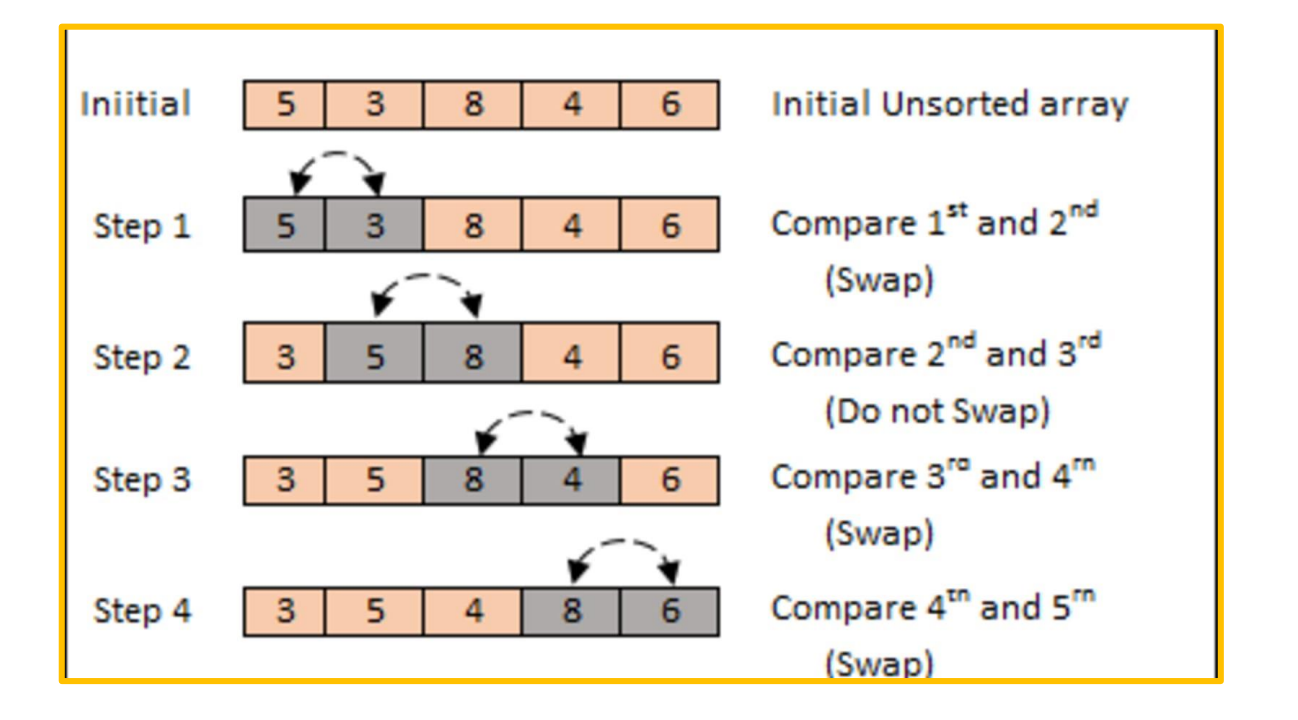

Continue until there are no more swaps.

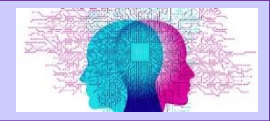

#### Merge sort

A list is split into individual lists, these are then combined (2 lists at a time).

- 1. Split all elements into individual lists.
- 2. Compare the first element in both lists.
- 3. Put the smallest into a new list.
- 4. Compare the next element of 1 list with the second element of the 2nd list.
- 5. Put the smallest into a new list.
- 6. Repeat until merged.

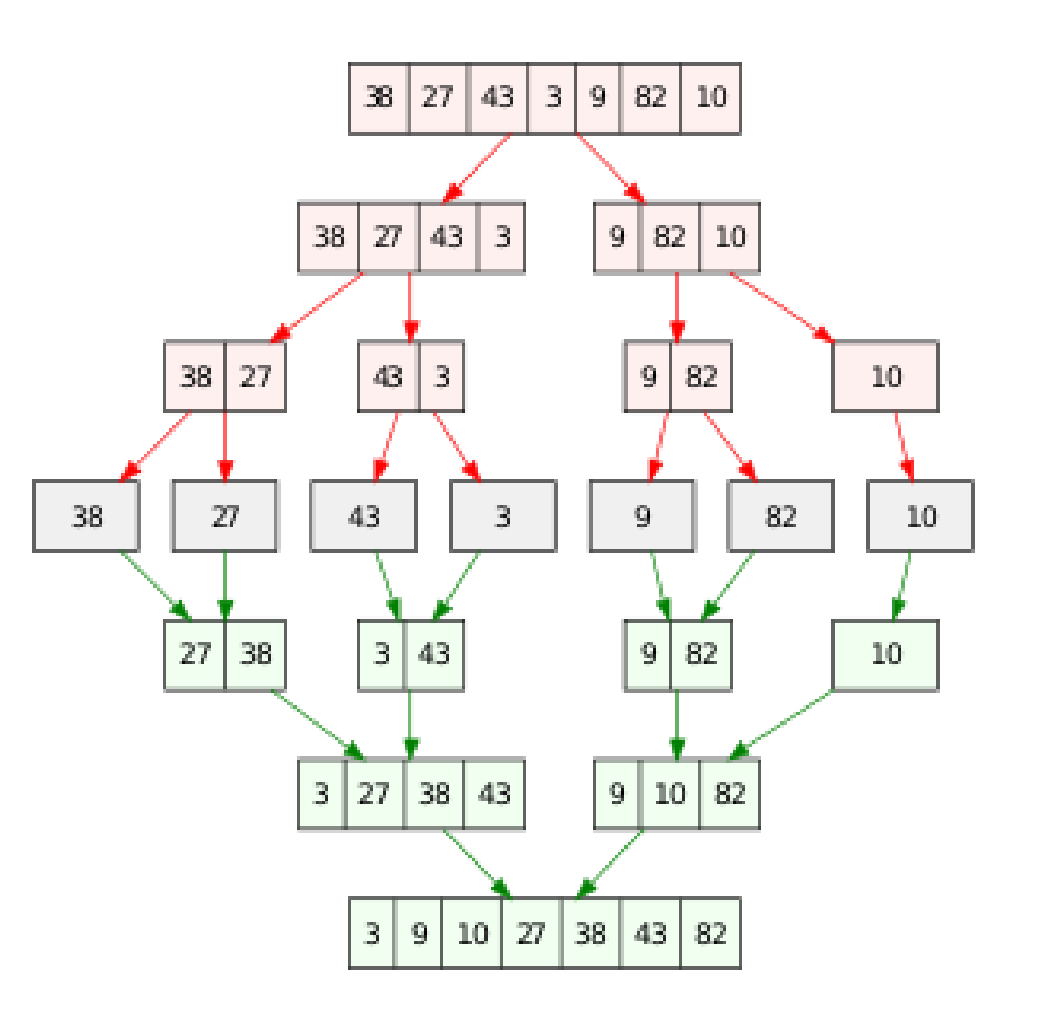

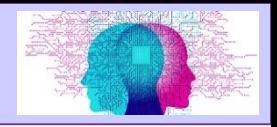

## Insertion sort

Each items is take in turn, compare to the items in a sorted list and placed in the correct position.

- 1. Element 1 is a 'sorted' list.
- 2. The rest of the elements are an 'unsorted' list.
- 3. Compare the first element in the 'unsorted' list to each element in the sorted list.
- 4. IF it is smaller, put it in in front of that element (move the others along).
- 5. ELSEIF it is larger, compare with the next.
- 6. ELSEIF there are no more elements in the 'sorted' list put it in the final position.
- 7. REPEAT UNTIL all element in the 'unsorted' list are in the 'sorted' list.

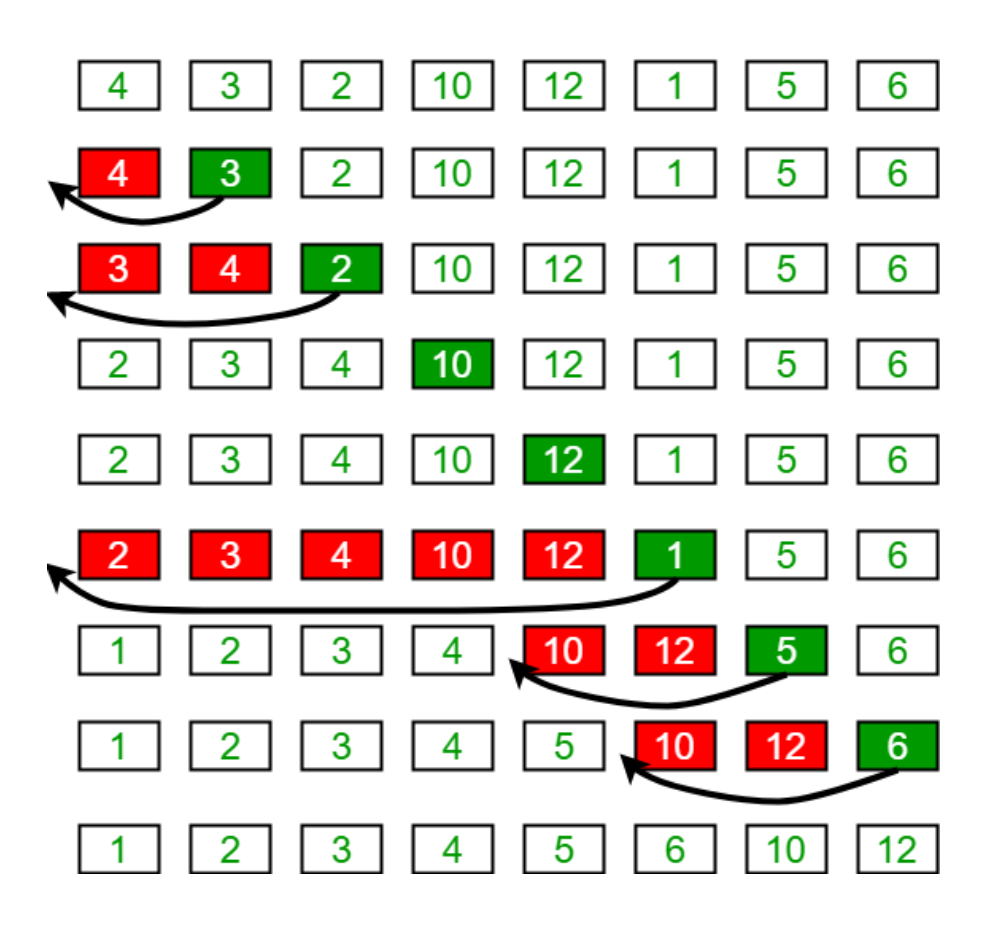